IBM Cúram Social Program Management Version 6.0.5

*Guide d'administration des localisations Cúram*

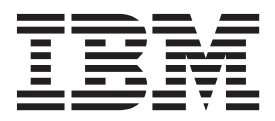

Avant d'utiliser le présent document et le produit associé, prenez connaissance des informations de la section [«Remarques»,](#page-20-0) [à la page 11](#page-20-0)

#### **Dernière révision : Mars 2014**

**Note**

Cette édition s'applique à IBM Cúram Social Program Management version 6.0.5 et à toutes les versions ultérieures, sauf indication contraire dans les nouvelles éditions.

Eléments sous licence - Propriété d'IBM.

LE PRESENT DOCUMENT EST LIVRE EN L'ETAT SANS AUCUNE GARANTIE EXPLICITE OU IMPLICITE. IBM DECLINE NOTAMMENT TOUTE RESPONSABILITE RELATIVE A CES INFORMATIONS EN CAS DE CONTREFACON AINSI QU'EN CAS DE DEFAUT D'APTITUDE A L'EXECUTION D'UN TRAVAIL DONNE.

Ce document est mis à jour périodiquement. Chaque nouvelle édition inclut les mises à jour. Les informations qui y sont fournies sont susceptibles d'être modifiées avant que les produits décrits ne deviennent eux-mêmes disponibles. En outre, il peut contenir des informations ou des références concernant certains produits, logiciels ou services non annoncés dans ce pays. Cela ne signifie cependant pas qu'ils y seront annoncés.

Pour plus de détails, pour toute demande d'ordre technique, ou pour obtenir des exemplaires de documents IBM, référez-vous aux documents d'annonce disponibles dans votre pays, ou adressez-vous à votre partenaire commercial.

Vous pouvez également consulter les serveurs Internet suivants :

- [http://www.fr.ibm.com \(serveur IBM en France\)](http://www.ibm.com/fr/fr)
- v [http://www.can.ibm.com \(serveur IBM au Canada\)](http://www.ibm.com/ca/fr)
- v [http://www.ibm.com \(serveur IBM aux Etats-Unis\)](http://www.ibm.com)

*Compagnie IBM France Direction Qualité 17, avenue de l'Europe 92275 Bois-Colombes Cedex*

© Copyright IBM France 2014. Tous droits réservés.

#### **© Copyright IBM Corporation 2012, 2013.**

© Cúram Software Limited. 2011. Tous droits réservés.

# **Table des matières**

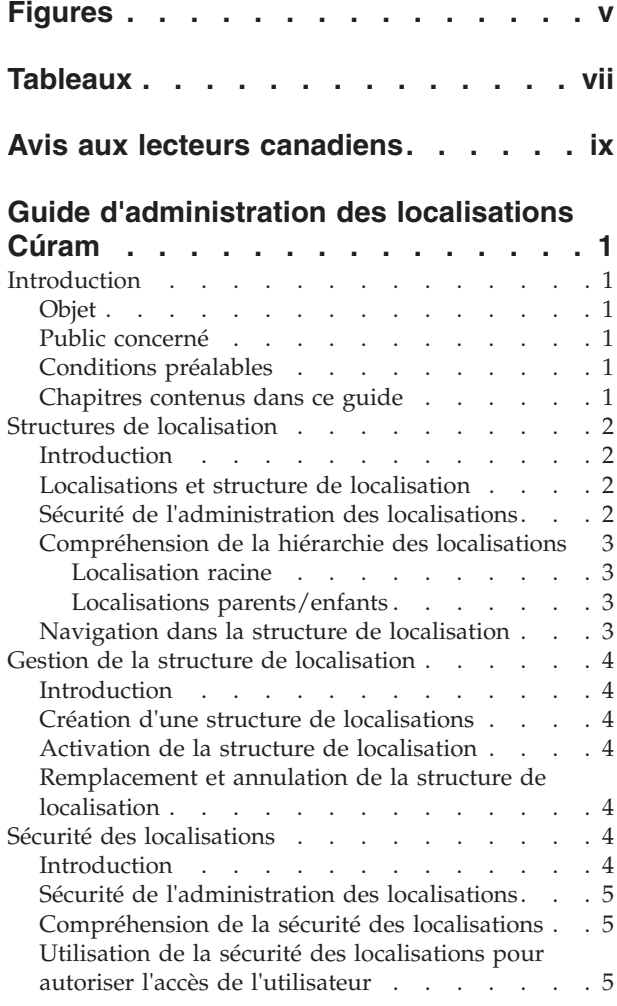

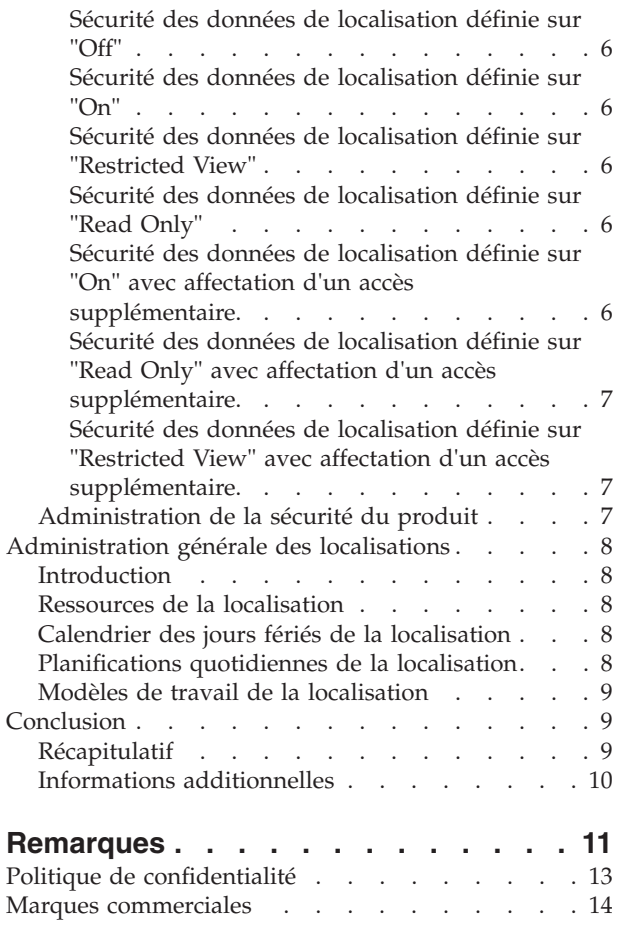

# <span id="page-4-0"></span>**Figures**

## <span id="page-6-0"></span>**Tableaux**

## <span id="page-8-0"></span>**Avis aux lecteurs canadiens**

Le présent document a été traduit en France. Voici les principales différences et particularités dont vous devez tenir compte.

#### **Illustrations**

Les illustrations sont fournies à titre d'exemple. Certaines peuvent contenir des données propres à la France.

#### **Terminologie**

La terminologie des titres IBM peut différer d'un pays à l'autre. Reportez-vous au tableau ci-dessous, au besoin.

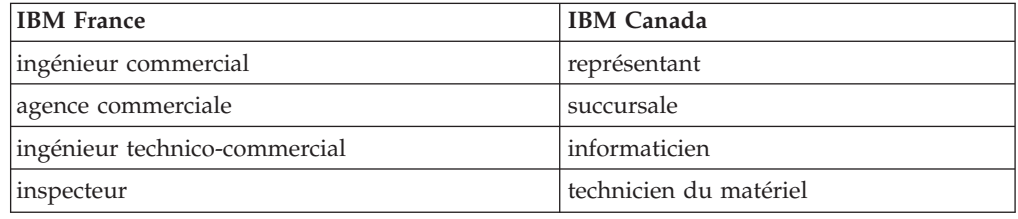

#### **Claviers**

Les lettres sont disposées différemment : le clavier français est de type AZERTY, et le clavier français-canadien de type QWERTY.

#### **OS/2 et Windows - Paramètres canadiens**

Au Canada, on utilise :

- v les pages de codes 850 (multilingue) et 863 (français-canadien),
- le code pays 002,
- le code clavier CF.

#### **Nomenclature**

Les touches présentées dans le tableau d'équivalence suivant sont libellées différemment selon qu'il s'agit du clavier de la France, du clavier du Canada ou du clavier des États-Unis. Reportez-vous à ce tableau pour faire correspondre les touches françaises figurant dans le présent document aux touches de votre clavier.

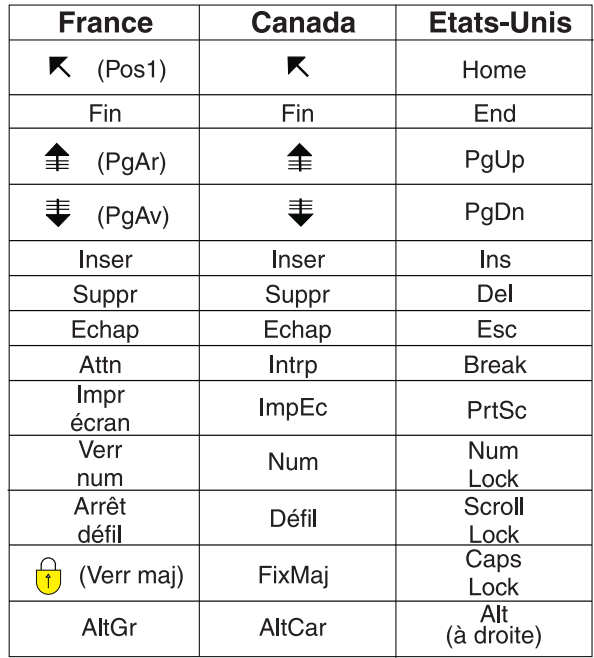

#### **Brevets**

Il est possible qu'IBM détienne des brevets ou qu'elle ait déposé des demandes de brevets portant sur certains sujets abordés dans ce document. Le fait qu'IBM vous fournisse le présent document ne signifie pas qu'elle vous accorde un permis d'utilisation de ces brevets. Vous pouvez envoyer, par écrit, vos demandes de renseignements relatives aux permis d'utilisation au directeur général des relations commerciales d'IBM, 3600 Steeles Avenue East, Markham, Ontario, L3R 9Z7.

#### **Assistance téléphonique**

Si vous avez besoin d'assistance ou si vous voulez commander du matériel, des logiciels et des publications IBM, contactez IBM direct au 1 800 465-1234.

### <span id="page-10-0"></span>**Guide d'administration des localisations Cúram**

Les emplacements sont les lieux de travail des utilisateurs de l'organisation. Les structures d'emplacement peuvent être gérées par les administrateurs. Une hiérarchie d'emplacements d'une relation parent-enfant entre les emplacements peut être conservée. Il ne peut y avoir qu'une seule structure d'emplacement active à la fois.

### **Introduction**

### **Objet**

Ce guide donne un aperçu rapide de l'administration des localisations de l'organisation à l'aide de Cúram Enterprise Framework™. Il décrit les outils pour administrer et gérer les localisations, les structures, la sécurité et les ressources de l'organisation. L'un des principaux aspects de l'administration des localisations est la gestion de leur structure. En bref, la structure de localisation donne un moyen de gérer les localisations et les ressources de l'organisation. Plus précisément, elle permet de partitionner l'administration des localisations pour les nombreux secteurs d'activité d'une organisation.

### **Public concerné**

Ce guide s'adresse aux analystes métier employés par l'organisation. Il est supposé qu'ils connaissent parfaitement les besoins métier de l'organisation. Une connaissance superficielle de l'application suffit pour lire ce document. La majeure partie de ce guide exige peu de connaissances techniques de la part des lecteurs. Toutefois, certains aspects d'administration système liés à l'application seront mieux compris des personnes disposant d'un bagage plus technique.

### **Conditions préalables**

On considère que le lecteur connaît les concepts de base de Social Enterprise Management. On part notamment du principe qu'il connaît les tâches d'administration nécessaires à la gestion d'une organisation d'entreprise de l'économie sociale, comme la gestion des localisations de l'organisation, la sécurité des localisations et la hiérarchie de génération de rapports de l'organisation. On considère que le lecteur a lu le Guide d'administration de l'organisation ainsi que le Guide de configuration système Cúram.

### **Chapitres contenus dans ce guide**

La liste qui suit décrit les chapitres de ce guide :

#### **Structures de localisation**

Ce chapitre décrit les structures de localisation. Il apporte des informations sur les localisations, la structure de localisation, les relations entre localisations et la navigation dans la structure de localisation.

#### **Gestion de la structure de localisation**

Ce chapitre explique comment créer, activer, remplacer et annuler la structure de localisation.

#### **Sécurité des localisations**

Ce chapitre décrit la sécurité des localisations. Il explique comment

configurer et autoriser l'accès des utilisateurs, comment affecter l'accès à la localisation et comment configurer la sécurité de la localisation et du produit.

#### **Administration générale des localisations**

Ce chapitre décrit les tâches d'administration générale des localisations. Il décrit la procédure d'affectation d'une ressource à une localisation, la planification quotidienne, les modèles de travail et les ressources de la localisation.

### <span id="page-11-0"></span>**Structures de localisation**

### **Introduction**

Ce chapitre décrit la structure de localisation, utilisée pour gérer les localisations de l'organisation d'une façon dynamique et logique.

#### **Localisations et structure de localisation**

Les localisations de l'organisation sont les différents lieux de travail de ses utilisateurs. Il peut aussi s'agir d'agences recevant du public dans le cadre des interactions avec l'organisation. Toutes les localisations ont une adresse. Notez toutefois que plusieurs localisations peuvent avoir la même adresse. Un bâtiment peut ainsi accueillir plusieurs localisations. Toutes les localisations ont également un statut opérationnel indiquant si elles sont ou non utilisées.

La hiérarchie des localisations affiche leurs relations parent/enfant. Lorsque la structure de localisation est créée, elle devient visible depuis la page d'accueil de la structure de localisation. Les utilisateurs peuvent aussi choisir de parcourir la structure de localisation dans une vue en arborescence. Elle permet de voir clairement les relations entre les localisations. Ces deux vues permettent d'ajouter des localisations à la structure. La totalité de la structure de localisation est visible dans la structure arborescente et dans la vue standard de l'application.

Une organisation peut avoir plusieurs structures de localisation. Toutefois, une seule structure peut être active. Plusieurs structures actives et en cours d'édition peuvent ainsi exister simultanément. Une structure de localisation doit être activée avant d'être utilisée. Lorsqu'une nouvelle structure de localisation est activée, elle remplace la structure actuellement active.

Il est possible de protéger les localisations. La sécurité des localisations limite l'accès des utilisateurs aux informations des dossiers et clients en comparant leur localisation et celle de leur(s) poste(s) à la localisation des informations du dossier/client. La localisation d'un dossier est déterminée par la localisation de son client principal.

Des informations complémentaires peuvent être gérées pour chaque localisation : jours fériés, ressources et planifications.

#### **Sécurité de l'administration des localisations**

Il est possible de protéger les localisations afin que seuls certains utilisateurs puissent accéder aux informations d'administration des localisations. On utilise pour cela des identifiants de sécurité. Pour plus d'informations sur la sécurité de l'administration des localisations, voir le chapitre 4, Sécurité des localisations.

### <span id="page-12-0"></span>**Compréhension de la hiérarchie des localisations**

Chaque localisation de l'organisation est représentée en tant qu'élément de la hiérarchie de la structure de l'organisation. Les relations entre les localisations sont immédiatement visibles dans la structure arborescente. Les localisations parents apparaissent directement au-dessus de leurs enfants. L'élément en cours de la structure arborescente apparaît toujours en surbrillance. L'utilisateur peut ainsi visualiser les éventuelles localisations parents et enfants liées.

#### **Localisation racine**

Chaque structure de l'organisation a une localisation racine. La localisation racine est toujours au sommet de la structure de localisation. La localisation racine et toutes ses sous-localisations peuvent être des localisations parents. La hiérarchie des localisations est utilisée pour la sécurité des localisations, au niveau de l'administration et des dossiers/clients.

#### **Localisations parents/enfants**

La structure hiérarchique des localisations est utilisée pour la sécurité des localisations, au niveau de l'administration et des dossiers/clients. Une localisation et son parent déterminent la position de la localisation dans la hiérarchie. Toute localisation peut avoir une relation parent/enfant avec n'importe quelle autre localisation. Le type de localisation n'a pas d'incidence sur sa position dans la hiérarchie et ne restreint pas la relation entre les localisations. Le type n'est indiqué qu'à titre d'information.

### **Navigation dans la structure de localisation**

Deux vues permettent de visualiser la structure de localisation : la vue de liste et la vue en arborescence. La vue de liste montre les détails de la structure de localisation dans des onglets. Les éléments de la liste affichés dans l'onglet Localisation peuvent être développés pour afficher davantage d'informations sur une localisation. Par défaut, la structure de localisation s'affiche sous forme de liste. La vue en arborescence affiche les mêmes éléments que la vue de liste mais les présente en fonction de leurs relations hiérarchiques. L'utilisateur peut explorer l'arborescence ou sélectionner un élément pour afficher des informations détaillées sur lui.

L'onglet de la structure de localisation contient les pages Accueil, Arborescence, Localisations et Détails supplémentaires. L'utilisateur peut afficher les détails de n'importe quelle localisation de la structure en la sélectionnant dans l'onglet Localisations. La localisation racine peut être ajoutée ou modifiée par le biais de l'onglet Détails supplémentaires. Chaque page propose des menus dotés de liens vers cet onglet.

L'arborescence permet à l'utilisateur de voir rapidement la hiérarchie de la structure de localisation. Elle est accessible via l'onglet Arborescence, à partir des pages d'accueil des localisations, des sous-localisations et de la structure de localisation. Les utilisateurs peuvent afficher l'arborescence et ajouter des localisations à la structure qui, lorsqu'elle est sélectionnée, affiche la page d'accueil de l'élément concerné. Il est possible de développer une localisation pour afficher ses éventuelles sous-localisations, et de la réduire pour les masquer.

Les noeuds de la structure de localisation sont visibles dans l'arborescence en les sélectionnant pour les développer. L'utilisateur peut afficher les détails d'une localisation de la structure en la sélectionnant dans l'arborescence. La page du noeud de l'arborescence inclut des menus d'action dotés de liens permettant de

créer des planifications pour une localisation, de créer des localisations enfants, d'affecter l'accès à une localisation, de modifier les informations de localisation et de supprimer la localisation.

### <span id="page-13-0"></span>**Gestion de la structure de localisation**

#### **Introduction**

Ce chapitre fournit des informations sur la création, l'activation et le remplacement de la structure de localisation. La structure de localisation est un aspect important de l'organisation, elle sera probablement activée lors du paramétrage de l'application. La structure de localisation définit la relation entre les localisations de l'organisation. Le statut des structures de localisation peut être actif, en cours d'édition, obsolète ou annulé.

#### **Création d'une structure de localisations**

Une structure de localisation doit être créée avant de pouvoir définir des localisations pour l'organisation. Une fois créée la structure de localisation, elle peut être consultée dans une structure arborescente ou non. Une nouvelle localisation apparaît avec le statut Edition en cours tant qu'elle n'est pas activée.

Le premier élément ajouté à la structure de localisation est la localisation racine. Des localisations enfants peuvent ensuite y être ajoutées.

### **Activation de la structure de localisation**

Il ne peut y avoir qu'une seule structure d'organisation active. Lorsqu'une structure est activée, une date d'activation lui est affectée. Une structure ne peut être activée que si elle est en cours d'édition ou obsolète. Une fois activée, la structure de localisation remplace la précédente, car une seule structure de localisation peut être active. Les structures de localisation annulées ne peuvent pas être activées.

#### **Remplacement et annulation de la structure de localisation**

Une structure de localisation active devient obsolète lorsqu'elle est remplacée par une autre structure en cours d'édition, par le biais du processus d'activation.

Une structure de localisation ne peut être supprimée que si son statut est Edition en cours ou Obsolète. Lorsqu'une structure de localisation est en cours d'édition, elle n'est pas utilisée et peut donc être annulée. C'est aussi le cas d'une structure de localisation obsolète : elle peut être annulée car elle n'est plus utilisée.

### **Sécurité des localisations**

### **Introduction**

Une organisation peut vouloir limiter l'accès aux données de l'application principale, c'est-à-dire aux informations des dossiers et clients. Elle utilisera pour cela la structure hiérarchique des localisations. L'application faciliter la sécurisation des localisations en proposant des options de configuration de la sécurité. Au niveau de l'organisation, la sécurité des localisations limite l'accès de l'utilisateur aux informations des clients et dossiers. La sécurité des données des localisations peut aussi être configurée afin que l'utilisateur puisse accéder à des localisations autres que les siennes.

### <span id="page-14-0"></span>**Sécurité de l'administration des localisations**

Chaque localisation dispose des ID de sécurité (SID) Create, Read et Maintain qui lui sont affectés. Le SID Create Location est celui dont doit disposer l'utilisateur pour créer une localisation enfant. Le SID Read est celui don doit disposer un utilisateur pour afficher des données d'administration dans cette localisation et ses sous-localisations. Le SID Maintain est requis pour gérer des données d'administration dans cette localisation et ses sous-localisations. Les utilisateurs détenteurs du SID Maintain pour une localisation pourront aussi consulter les données d'administration des localisations.

### **Compréhension de la sécurité des localisations**

La sécurité des localisations vérifie les droits d'accès de l'utilisateur aux informations en fonction de la localisation des informations du dossier et du client. La sécurité des localisations compare aussi la localisation de l'utilisateur avec celle du propriétaire du dossier, si ce propriétaire est un utilisateur. Dans ce cas, l'accès est accordé à l'utilisateur si sa localisation est la même que celle du propriétaire du dossier ou du client principal du dossier.

Il existe deux types de vérifications de la sécurité des localisations : la sécurité des données des localisations et la sécurité du produit. Le rôle de la sécurité des données des localisations est de limiter l'accès de l'utilisateur aux informations des dossiers et clients, en fonction des localisations de l'utilisateur. Pour cela, elle compare la localisation de l'utilisateur (ainsi que les postes qu'il occupe) avec celle des informations du dossier/client. Si un utilisateur est propriétaire ou superviseur du dossier, il a toujours accès au dossier, quelle que soit sa localisation. Lorsqu'aucune localisation n'a été précisée pour un client, tous les utilisateurs ont accès aux détails le concernant ainsi qu'aux détails des dossiers dont ils sont le client principal.

La sécurité de la localisation du produit peut servir à restreindre encore plus l'accès de l'utilisateur aux dossiers contenant des produits spécifiques.

### **Utilisation de la sécurité des localisations pour autoriser l'accès de l'utilisateur**

Dans l'application, la sécurité des localisations se configure en définissant la valeur de la sécurité des données de localisation, sur la page d'accueil de l'organisation. La sécurité des données des localisations permet de sécuriser des informations sensibles au sein d'une organisation. Elle peut être définie sur Off, On, Restricted View ou Read Only.

Le paramétrage de la sécurité des données des localisations permet aux administrateurs de configurer l'accès des utilisateurs aux informations des dossiers et des clients. Il est possible de protéger l'accès aux informations des dossiers et des clients en fonction de la localisation de l'utilisateur et de la localisation de son poste dans l'organisation. Lorsqu'un utilisateur tente d'accéder à un dossier, la localisation de l'utilisateur et celle de son poste sont comparées à la localisation du propriétaire du dossier, si celui-ci est un utilisateur. Si c'est le cas, l'accès est accordé à l'utilisateur si sa localisation est identique à celle du propriétaire du dossier ou à celle du client principal du dossier.

En définissant le niveau de sécurité des données des localisations, l'administrateur peut configurer plusieurs types d'accès aux informations du dossier et du client :

v "Off" : les utilisateurs peuvent visualiser et gérer les informations des dossiers et clients sans restriction.

- <span id="page-15-0"></span>v "On" : les utilisateurs ne peuvent visualiser et gérer les informations que pour les dossiers et clients de leur propre localisation et des sous-localisations associées.
- v "Restricted View" : les utilisateurs peuvent voir qu'un dossier ou client existe à d'autres localisations, mais ne peuvent pas visualiser et gérer les informations des dossiers et clients hors de leur propre localisation.
- v "Read Only" : les utilisateurs peuvent visualiser et gérer des données dans leur propre localisation et des sous-localisations associées. Les utilisateurs pourront afficher les informations des clients et dossiers situés à d'autres localisations, mais pas les gérer.

Les exemples ci-après montrent comment la sécurité des localisations permet d'accorder différents niveaux d'accès à différents utilisateurs de l'application.

#### **Sécurité des données de localisation définie sur "Off"**

Lorsque la sécurité des données de localisation est définie sur "Off' pour une organisation, les utilisateurs peuvent visualiser et gérer tous les dossiers ainsi que tous les détails client, quelle que soit leur localisation dans l'organisation.

#### **Sécurité des données de localisation définie sur "On"**

Lorsque la sécurité des données est définie sur "On", les utilisateurs peuvent visualiser et gérer tous les dossiers et clients de leur propre localisation (et sous-localisations). Les utilisateurs ne peuvent pas afficher ou gérer de dossiers ou clients appartenant à d'autres localisations.

#### **Sécurité des données de localisation définie sur "Restricted View"**

Lorsque la sécurité des données de la localisation est définie sur "Restricted View" pour une organisation, les utilisateurs peuvent visualiser et gérer tous les dossiers et clients de leur propre localisation (et sous-localisations). Les utilisateurs peuvent voir que les dossiers et utilisateurs existent à d'autres localisations, mais ne peuvent pas afficher les détails de ces dossiers à ces localisations.

#### **Sécurité des données de localisation définie sur "Read Only"**

Lorsque la sécurité des données d'une localisation est définie sur "Read Only", les utilisateurs peuvent visualiser et gérer tous les dossiers et clients de leur propre localisation (et sous-localisations). Les utilisateurs peuvent lire les détails des autres dossiers et clients des autres localisations, mais pas les gérer.

#### **Sécurité des données de localisation définie sur "On" avec affectation d'un accès supplémentaire.**

Lorsque la sécurité des données est définie sur "On" pour une organisation, et que des accès supplémentaires ont été affectés à la localisation, l'utilisateur peut visualiser et afficher tous les dossiers et clients de sa localisation, ainsi que de la localisation supplémentaire et de toutes les localisations enfants. Un administrateur peut aussi choisir d'appliquer l'accès supplémentaire à toutes les sous-localisations. Dans ce cas, les utilisateurs de ces sous-localisations peuvent aussi visualiser et gérer tous les dossiers et clients de leur propre localisation ainsi que de la localisation supplémentaire. Si l'utilisateur ne dispose que de droits en lecture pour les localisations supplémentaires, il ne peut que visualiser les informations des dossiers et clients des localisations supplémentaires.

C'est par exemple le cas des localisations telles que les centres d'appels. Par exemple, les utilisateurs d'un centre d'appel peuvent avoir besoin d'accéder à d'autres localisations de l'organisation. Un administrateur peut leur attribuer un accès supplémentaire à une localisation. Les utilisateurs obtiennent alors des droits <span id="page-16-0"></span>d'accès à ces localisations supplémentaires et à n'importe laquelle de leurs localisations enfants, à moins que la localisation enfant ait été spécifiquement supprimée de la liste des localisations accessibles. Si un utilisateur occupe deux postes sur deux localisations différentes, ces deux localisations sont considérées comme ses localisations, et il a accès aux informations de ces deux sites.

#### **Sécurité des données de localisation définie sur "Read Only" avec affectation d'un accès supplémentaire.**

Lorsque la sécurité des données est définie sur "Read Only" pour une organisation, et que des accès supplémentaires de gestion ont été affectés à la localisation de l'utilisateur, il peut gérer tous les dossiers et clients de sa localisation, ainsi que de la localisation supplémentaire et de toutes les localisations enfants. Un administrateur peut aussi choisir d'appliquer l'accès supplémentaire à toutes les sous-localisations. Dans ce cas, les utilisateurs des sous-localisations accessibles peuvent gérer tous les dossiers et clients de leur propre localisation et de la localisation supplémentaire. L'affectation d'un accès supplémentaire avec droits en lecture n'est pas applicable car l'utilisateur peut déjà consulter les informations des dossiers et clients des autres localisations.

#### **Sécurité des données de localisation définie sur "Restricted View" avec affectation d'un accès supplémentaire.**

Lorsque la sécurité des données d'une localisation est définie sur "Restricted View" pour une organisation, et que des accès supplémentaires et droits de gestion ont été affectés à la localisation de l'utilisateur, il peut visualiser et afficher tous les dossiers et clients de sa localisation, ainsi que de la localisation supplémentaire et de toutes les localisations enfants. Un administrateur peut également choisir d'appliquer l'accès supplémentaire à toutes les sous-localisations. Dans ce cas, les utilisateurs des sous-localisations accessibles peuvent visualiser et gérer tous les dossiers et clients de leur propre localisation et de la localisation supplémentaire. Si l'utilisateur ne dispose que de droits en lecture pour les localisations supplémentaires, il ne pourra que visualiser les informations des dossiers et des clients de ces localisations.

### **Administration de la sécurité du produit**

La sécurité du produit est un autre niveau de sécurisation que l'organisation peut utiliser pour protéger les informations. Les dossiers sont protégés à la fois par une sécurité des données de la localisation et par une fonctionnalité de SID produit. La sécurité des données peut être déterminée pour chaque localisation, ou à l'aide d'une combinaison de paramètres de sécurité de localisation et de produit.

Par exemple, lorsque la sécurité des données de localisation est définie sur "On", l'utilisateur ne peut accéder qu'aux dossiers de sa propre localisation et des sous-localisations associées. Si un produit dispose d'autres SID configurés et que la sécurité des données de la localisation est définie sur "On", ceci limite encore davantage l'accès de l'utilisateur à un dossier de sa localisation ou des sous-localisations associées contenant ce produit.

Les produits et dossiers peuvent être protégés à l'aide de n'importe quelle combinaison de paramètres de sécurité des données de localisation, selon les besoins de l'organisation.

### <span id="page-17-0"></span>**Administration générale des localisations**

### **Introduction**

Les fonctions générales d'administration des localisations peuvent être conduites depuis la page d'accueil d'administration des localisations. Ce chapitre apporte des informations sur l'affectation d'une ressource à une localisation, la gestion du calendrier de jours fériés de la localisation, la gestion des planifications quotidiennes de la localisation, et la gestion des ressources.

### **Ressources de la localisation**

Les ressources sont les outils, les équipements et les bureaux utilisés par l'organisation pour ses opérations quotidiennes (ex : imprimantes, salles de conférence). Les ressources sont spécifiques à une localisation, par exemple Imprimante 1 de la localisation, Photocopieur 2 de la localisation. Les types de ressources d'une localisation peuvent être configurés.

Des ressources peuvent être affectées à une localisation. Des ressources peuvent aussi être affectées à plusieurs localisations. Seules les ressources actives et opérationnelles peuvent être attribuées. Une localisation ne peut pas être supprimée si l'une de ses ressources est active. Les ressources attribuées à une localisation peuvent aussi être affectées à ses localisations enfants.

Les ressources ont des paramètres. Un paramètre de ressource peut être une adresse technique, par exemple l'adresse réseau d'une imprimante. Un paramètre peut aussi être le code série d'un téléphone mobile. Les paramètres varient en fonction du type de ressource.

Les utilisateurs doivent disposer de droits suffisants en matière d'administration des localisations pour afficher et gérer une ressource. Un utilisateur ne pourra pas affecter de ressource à une localisation enfant s'il ne dispose pas de droits suffisants pour cette localisation enfant.

### **Calendrier des jours fériés de la localisation**

Des jours fériés peuvent être affectés aux localisations. Un calendrier de jours fériés indique les jours de fermeture de la localisation. Les jours fériés sont gérés au niveau de la localisation, car les jours de fermeture peuvent varier d'un site à l'autre.

Les utilisateurs doivent disposer de droits d'administration de localisation suffisants pour afficher et gérer un calendrier des jours fériés de la localisation. Un utilisateur ne pourra pas affecter de jours fériés à une localisation enfant s'il ne dispose pas de droits suffisants pour cette localisation enfant.

### **Planifications quotidiennes de la localisation**

Les planifications quotidiennes sont l'ensemble des plages horaires d'une localisation spécifique pendant lesquelles le travail peut être planifié. Lors de la création d'une planification quotidienne, il faut indiquer un type pour définir le type de travail pouvant être planifié, par exemple une audience de la Cour d'Appel ou un rendez-vous prévu par un client. Une planification quotidienne est constituée de plusieurs créneaux horaires. Ces créneaux définissent une période de la journée. Chaque affectation de créneau détermine le nombre d'éléments de travail pouvant être traités à une localisation au cours de la plage horaire concernée (créneau). Des postes sont affectés à une planification quotidienne. Il

<span id="page-18-0"></span>s'agit des postes disponibles pour la planification du travail au cours du créneau horaire. Les utilisateurs affectés à ces postes sont disponibles pour exécuter les éléments de travail pendant le créneau horaire de la planification quotidienne.

Par exemple, l'organisation conduit des entretiens de demande de prestation à la localisation située 21 State Street, qui peuvent être planifiés en ligne par les clients. La journée de travail dure huit heures, une heure est consacrée au déjeuner et les entretiens durent en moyenne 50 minutes. Sept créneaux d'une heure sont donc ménagés par jour. Quatre utilisateurs sont affectés à la planification quotidienne par leur affectation de poste. Par conséquent, jusqu'à 28 entretiens (quatre utilisateurs x sept créneaux) peuvent être planifiés chaque jour avec ces utilisateurs.

Les utilisateurs doivent disposer de droits d'administration de localisation suffisants pour afficher et gérer une planification quotidienne de localisation.

### **Modèles de travail de la localisation**

Les modèles de travail de localisation sont les modèles de travail appliqués dans les localisations de l'organisation. La maintenance des modèles de travail des localisations se fait de manière similaire à celle des modèles de travail de l'organisation. Un modèle de travail standard peut être créé pour la localisation afin de définir les heures de travail pendant une période de 14 jours allant du lundi au dimanche de la semaine suivante. A noter qu'il n'est pas nécessaire de définir de date de fin pour un modèle de travail. Dans ce cas, la période de 14 jours se répète à l'infini.

Certaines journées peuvent ne pas suivre le modèle de travail standard. Par exemple, une antenne rurale ou locale pourra n'être ouverte que 3 jours par semaine ou tous les jours de 14h00 à 17h00. Ces journées peuvent être enregistrées en tant que journées de travail non standard pour un ou plusieurs des 14 jours suivants. Certaines journées d'un modèle de travail peuvent être définies en tant que journées types, journées non standard et journées chômées.

Les modèles de travail des localisations peuvent être spécifiés en tant que type d'heures de travail ou de type d'heures d'ouverture au public. Ce dernier type définit les heures d'ouverture au public pendant la période de 14 jours. Au cours d'une période donnée, chaque type de modèle de travail ne peut avoir qu'un seul modèle de travail actif.

### **Conclusion**

### **Récapitulatif**

Voici un récapitulatif des principaux concepts traités dans ce manuel :

- v La structure de localisation sert à gérer les localisations de l'organisation.
- v Le cycle de vie de la structure de localisation inclut la création, l'activation, le remplacement et l'annulation de la structure de localisation.
- v Il est possible de limiter l'accès des utilisateurs aux informations des dossiers et clients en fonction de leur localisation et de leur poste au sein de l'organisation.
- v Des ressources, des jours fériés et des planifications quotidiennes de localisation peuvent être gérés dans le cadre de l'administration générale des localisations.
- La sécurité des localisations permet à une organisation de limiter l'accès aux informations des dossiers et clients. Elle permet aussi de restreindre si nécessaire l'accès des utilisateurs aux seules localisations qui les concernent.

v La sécurité de l'administration des localisations sert à limiter l'accès à l'administration des localisations.

### <span id="page-19-0"></span>**Informations additionnelles**

Des informations additionnelles sur les sujets abordés dans ce manuel sont traitées dans plusieurs documents connexes :

#### **Guide de configuration système Cúram**

Ce guide présente les concepts de base de l'administration système.

#### **Guide d'administration de l'organisation Cúram**

Ce guide présente les concepts de base de la fonctionnalité d'administration de l'organisation.

#### **Guide Cúram Participant**

Ce guide présente les concepts de base des fonctionnalités du participant.

#### **Guide de gestion de dossier intégré Cúram**

Ce guide présente les concepts de base du traitement des dossiers.

### <span id="page-20-0"></span>**Remarques**

Le présent document peut contenir des informations ou des références concernant certains produits, logiciels ou services IBM non annoncés dans ce pays. Pour plus de détails, référez-vous aux documents d'annonce disponibles dans votre pays, ou adressez-vous à votre partenaire commercial IBM. Toute référence à un produit, logiciel ou service IBM n'implique pas que seul ce produit, logiciel ou service puisse être utilisé. Tout autre élément fonctionnellement équivalent peut être utilisé, s'il n'enfreint aucun droit d'IBM. Il est de la responsabilité de l'utilisateur d'évaluer et de vérifier lui-même les installations et applications réalisées avec des produits, logiciels ou services non expressément référencés par IBM. IBM peut détenir des brevets ou des demandes de brevet couvrant les produits mentionnés dans le présent document. La remise de ce document ne vous accorde aucune licence pour ces brevets. Si vous désirez recevoir des informations concernant l'acquisition de licences, veuillez en faire la demande par écrit à l'adresse suivante :

IBM Director of Licensing

IBM Corporation

North Castle Drive

Armonk, NY 10504-1785

U.S.A.

Pour le Canada, veuillez adresser votre courrier à :

IBM Director of Commercial Relations

IBM Canada Ltd

3600 Steeles Avenue East

Markham, Ontario

L3R 9Z7 Canada

Les informations sur les licences concernant les produits utilisant un jeu de caractères double octet peuvent être obtenues par écrit à l'adresse suivante :

Intellectual Property Licensing

Legal and Intellectual Property Law.

IBM Japan Ltd.

19-21, Nihonbashi-Hakozakicho, Chuo-ku

Tokyo 103-8510, Japon

Le paragraphe suivant ne s'applique ni au Royaume-Uni, ni dans aucun autre pays dans lequel il serait contraire aux lois locales. LE PRESENT DOCUMENT EST LIVRE EN L'ETAT SANS AUCUNE GARANTIE EXPLICITE OU IMPLICITE. IBM DECLINE NOTAMMENT TOUT RESPONSABILITE RELATIVE A CES INFORMATIONS EN CAS DE CONTREFACON AINSI QU'EN CAS DE DEFAUT D'APTITUDE A L'EXECUTION D'UN TRAVAIL DONNE. Certaines juridictions n'autorisent pas l'exclusion des garanties implicites, auquel cas l'exclusion ci-dessus ne vous sera pas applicable.

Le présent document peut contenir des inexactitudes ou des coquilles. Ce document est mis à jour périodiquement. Chaque nouvelle édition inclut les mises à jour. IBM peut, à tout moment et sans préavis, modifier les produits et logiciels décrits dans ce document.

Les références à des sites Web non IBM sont fournies à titre d'information uniquement et n'impliquent en aucun cas une adhésion aux données qu'ils contiennent. Les éléments figurant sur ces sites Web ne font pas partie des éléments du présent produit IBM et l'utilisation de ces sites relève de votre seule responsabilité.

IBM pourra utiliser ou diffuser, de toute manière qu'elle jugera appropriée et sans aucune obligation de sa part, tout ou partie des informations qui lui seront fournies. Les licenciés souhaitant obtenir des informations permettant : (i) l'échange des données entre des logiciels créés de façon indépendante et d'autres logiciels (dont celui-ci), et (ii) l'utilisation mutuelle des données ainsi échangées, doivent adresser leur demande à :

IBM Corporation

Dept F6, Bldg 1

294 Route 100

Somers NY 10589-3216

U.S.A.

Ces informations peuvent être soumises à des conditions particulières, prévoyant notamment le paiement d'une redevance.

Le programme sous licence décrit dans ce document et tous les éléments sous licence associés sont fournis par IBM selon les termes de l'IBM Customer Agreement, de l'IBM International Program License Agreement ou de tout contrat équivalent.

Les données de performance indiquées dans ce document ont été déterminées dans un environnement contrôlé. Par conséquent, les résultats peuvent varier de manière significative selon l'environnement d'exploitation utilisé. Certaines mesures évaluées sur des systèmes en cours de développement ne sont pas garanties sur tous les systèmes disponibles. En outre, elles peuvent résulter d'extrapolations. Les résultats peuvent donc varier. Il incombe aux utilisateurs de ce document de vérifier si ces données sont applicables à leur environnement d'exploitation.

Les informations concernant des produits non IBM ont été obtenues auprès des fournisseurs de ces produits, par l'intermédiaire d'annonces publiques ou via d'autres sources disponibles.

<span id="page-22-0"></span>IBM n'a pas testé ces produits et ne peut confirmer l'exactitude de leurs performances ni leur compatibilité. Elle ne peut recevoir aucune réclamation concernant des produits non IBM. Toute question concernant les performances de produits non IBM doit être adressée aux fournisseurs de ces produits.

Toute instruction relative aux intentions d'IBM pour ses opérations à venir est susceptible d'être modifiée ou annulée sans préavis et doit être considérée uniquement comme un objectif.

Tous les tarifs indiqués sont les prix de vente actuels suggérés par IBM et sont susceptibles d'être modifiés sans préavis. Les tarifs appliqués peuvent varier selon les revendeurs.

Ces informations sont fournies uniquement à titre de planification. Elles sont susceptibles d'être modifiées avant la mise à disposition des produits décrits.

Le présent document peut contenir des exemples de données et de rapports utilisés couramment dans l'environnement professionnel. Ces exemples mentionnent des noms fictifs de personnes, de sociétés, de marques ou de produits à des fins illustratives ou explicatives uniquement. Toute ressemblance avec des noms de personnes, de sociétés ou des données réelles serait purement fortuite.

#### LICENCE DE COPYRIGHT :

Ces informations contiennent des exemples de programmes d'application en langage source qui illustrent des techniques de programmation sur diverses plateformes d'exploitation. Vous avez le droit de copier, de modifier et de distribuer ces exemples de programmes sous quelque forme que ce soit et sans paiement d'aucune redevance à IBM, à des fins de développement, d'utilisation, de vente ou de distribution de programmes d'application conformes aux interfaces de programmation des plateformes pour lesquels ils ont été écrits ou aux interfaces de programmation IBM. Ces exemples de programmes n'ont pas été rigoureusement testés dans toutes les conditions. Par conséquent, IBM ne peut garantir expressément ou implicitement la fiabilité, la maintenabilité ou le fonctionnement de ces programmes. Les exemples de programmes sont fournis "EN L'ÉTAT", sans garantie d'aucune sorte. IBM décline toute responsabilité relative aux dommages éventuels résultant de l'utilisation de ces exemples de programmes.

Toute copie intégrale ou partielle de ces exemples de programmes et des oeuvres qui en sont dérivées doit inclure une mention de droits d'auteur libellée comme suit :

© (nom de votre société) (année). Des segments de code sont dérivés des exemples de programmes d'IBM Corp.

© Copyright IBM Corp. \_année ou années\_. All rights reserved.

Si vous visualisez ces informations en ligne, il se peut que les photographies et illustrations en couleur n'apparaissent pas à l'écran.

### **Politique de confidentialité**

Les Logiciels IBM, y compris les Logiciels sous forme de services ("Offres Logiciels") peuvent utiliser des cookies ou d'autres technologies pour collecter des informations sur l'utilisation des produits, améliorer l'acquis utilisateur, personnaliser les interactions avec celui-ci, ou dans d'autres buts. Bien souvent,

<span id="page-23-0"></span>aucune information personnelle identifiable n'est collectée par les Offres Logiciels. Certaines Offres Logiciels vous permettent cependant de le faire. Si la présente Offre Logiciels utilise des cookies pour collecter des informations personnelles identifiables, des informations spécifiques sur cette utilisation sont fournies ci-après.

Selon la configuration déployée, la présente Offre Logiciels peut utiliser des cookies de session et des cookies persistants destinés à collecter le nom et le mot de passe des utilisateurs pour les fonctions de gestion des session et d'authentification, pour faciliter l'utilisation des produits, pour la configuration de la connexion unique et/ou pour d'autres fonctions de suivi ou buts fonctionnels. Ces cookies ou d'autres technologies similaires ne peuvent pas être désactivés.

Si les configurations déployées de cette Offre Logiciels vous permettent, en tant que client, de collecter des informations permettant d'identifier les utilisateurs par l'intermédiaire de cookies ou par d'autres techniques, vous devez solliciter un avis juridique sur la réglementation applicable à ce type de collecte, notamment en termes d'information et de consentement.

Pour plus d'informations sur l'utilisation à ces fins des différentes technologies, y compris celle des cookies, consultez les Points principaux de la Déclaration IBM de confidentialité sur Internet à l'adresse [http://www.ibm.com/privacy/fr/fr,](http://www.ibm.com/privacy/fr/fr) la section "Cookies, pixels espions et autres technologies" de la Déclaration IBM de confidentialité sur Internet à l'adresse [http://www.ibm.com/privacy/details/fr/fr,](http://www.ibm.com/privacy/details/fr/fr) ainsi que la page "IBM Software Products and Software-as-a-Service Privacy Statement" à l'adresse http://www.ibm.com/software/info/product-privacy.

#### **Marques commerciales**

IBM, le logo IBM et ibm.com sont des marques d'International Business Machines Corp. dans de nombreux pays. Les autres noms de produits et services sont des marques d'IBM ou d'autres sociétés. La liste actualisée de toutes les marques d'IBM est disponible sur la page Web "Copyright and trademark information" à l'adresse [http://www.ibm.com/legal/us/en/copytrade.shtml.](http://www.ibm.com/legal/us/en/copytrade.shtml)

D'autres sociétés sont propriétaires des autres marques qui pourraient apparaître dans ce document. Les autres noms de sociétés, de produits et de services peuvent appartenir à des tiers.

# IBM.